## Computação I - Python Laboratório 9

## Seguindo com nossas boas práticas, para cada um dos exercícios a seguir:

- antes de começar a escrever código, faça o estudo do problema e o planejamento de sua solução.
- lembre de botar a documentação:

'''Calcula e retorna a divisão de a por b; int, int -> float'''

- escolha nomes elucidativos para suas funções e parâmetros;
- pense em valores de teste relevantes para testar sua função.
- recorra ao teste de mesa quando estiver com dificuldade para entender algum erro de funcionamento ou resultado inadequado de sua função.
- para fazer a entrega desta atividade prática, escreva suas funções na ferramenta Machine Teaching.

Vamos lá!

- 1. Faça uma função booleana chamada eh quadrada para identificar se uma matriz é quadrada. Observação: uma matriz vazia (sem nenhuma linha nem coluna) é considerada quadrada.
- 2. Faça uma função chamada conta numero que dado um número inteiro e uma matriz de inteiros de tamanho qualquer, conta e retorna quantas vezes aquele número aparece na matriz.
- 3. Faça uma função chamada **media matriz** que dada uma matriz de inteiros não vazia, retorna a média de todos os n´umeros da matriz (com exatamente duas casas decimais de precis˜ao).
- 4. Uma pista de Kart permite 10 voltas para cada um dos 6 corredores. Faça uma função chamada **melhor volta** que receba como entrada uma matriz  $6 \times 10$  com os tempos em segundos dos corredores em cada volta. A função deve retornar uma tupla informando: De quem foi a melhor volta da prova, com qual tempo e em que volta. Assuma que os corredores tem tempos diferentes. (dica: usar a função min)
- 5. Suponha que os dados de funcion´arios de uma empresa sejam armazenados em uma matriz como a do exemplo a seguir:

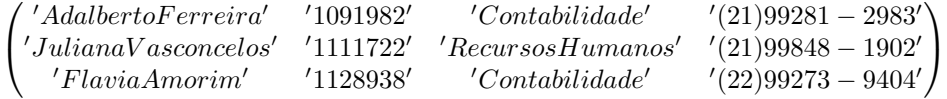

Cada linha da matriz tem quatro entradas, representando as informações referentes a nome, registro, setor e telefone de um funcionário, nesta ordem. O número de linhas depende da quantidade de funcionários. Todas as entradas da matriz est˜ao em formato string.

Escreva uma função chamada busca que receba uma string e uma matriz como a do exemplo e faça uma busca por setor, ou seja, dado o nome de um setor da empresa, a função retorna uma lista com os dados de todos os funcionários daquele setor.

Por exemplo: buscaSetor('Contabilidade',P) = [['Adalberto Ferreira', '1091982', '(21)99281-2983'],['Flavia Amorim', '1128938', '(22)99273-9404']]

onde P é a matriz do exemplo acima. Se nenhum registro for encontrado, a função deverá retornar uma lista vazia.